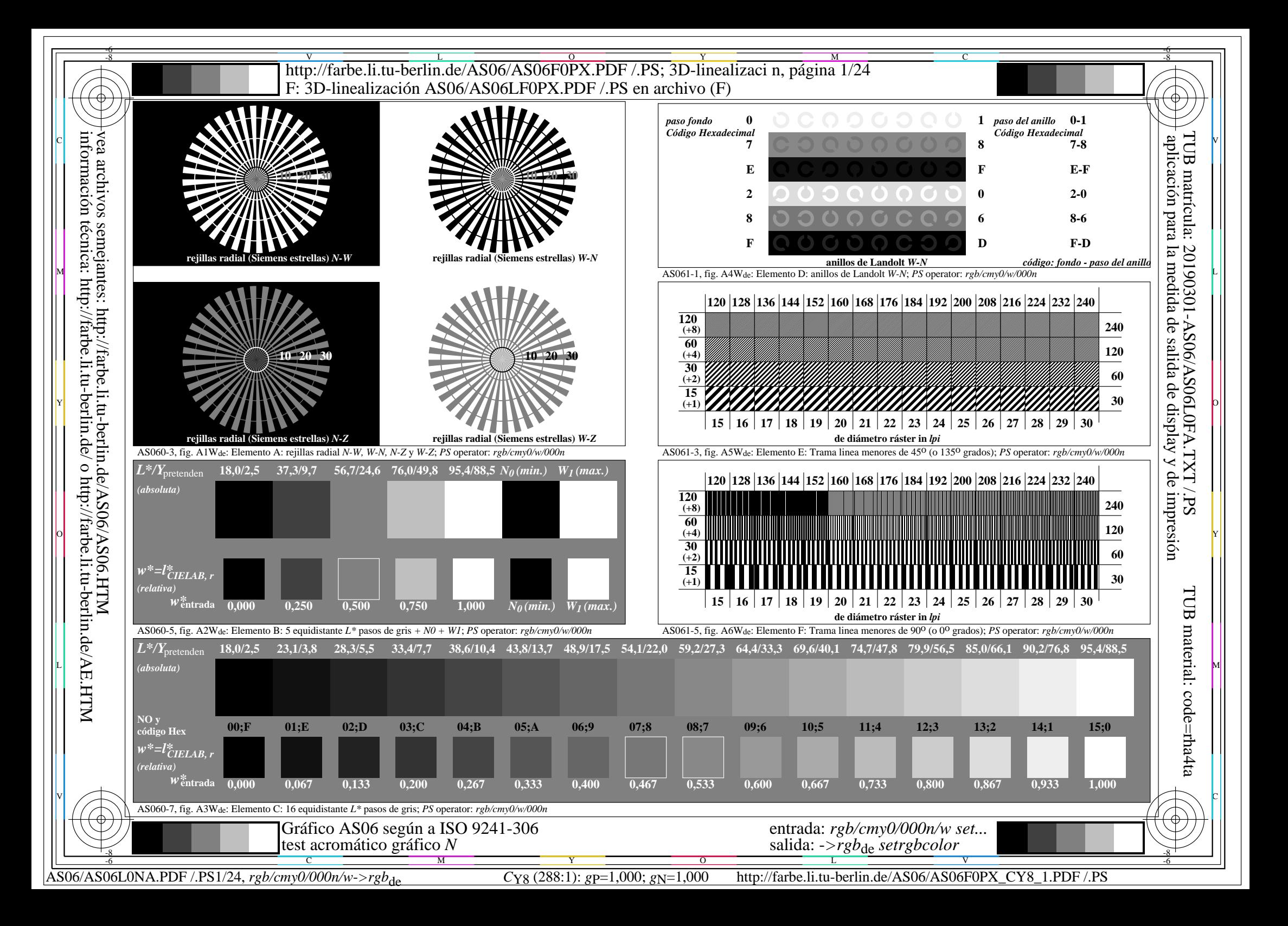

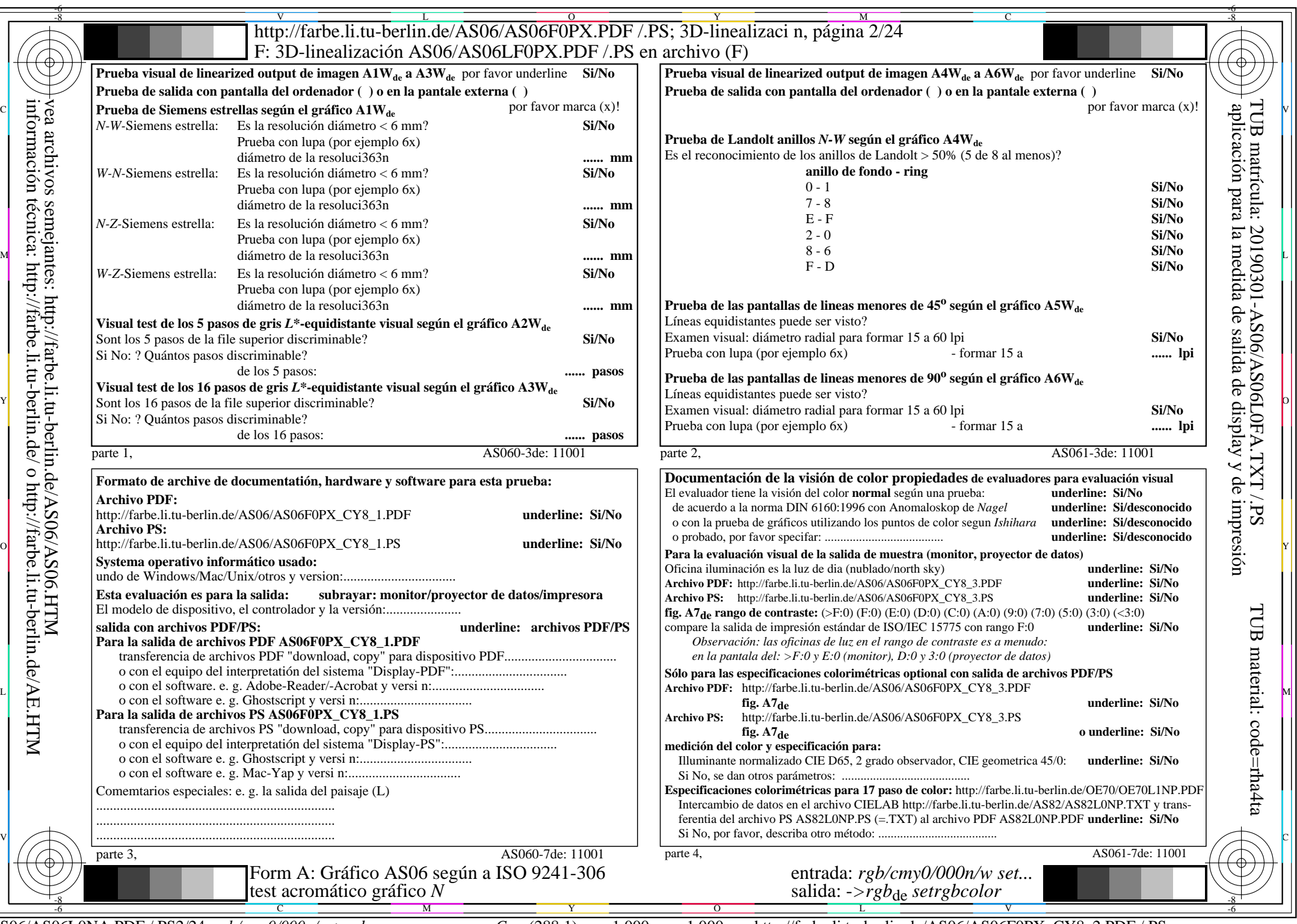

AS06/AS06L0NA.PDF /.PS2/24, *rgb/cmy0/000n/w->rgb*<sub>de</sub> *C*y<sub>8</sub> (288:1): *g*p=1,000; *g*<sub>N</sub>=1,000 http://farbe.li.tu-berlin.de/AS06/AS06F0PX\_CY8\_2.PDF /.PS

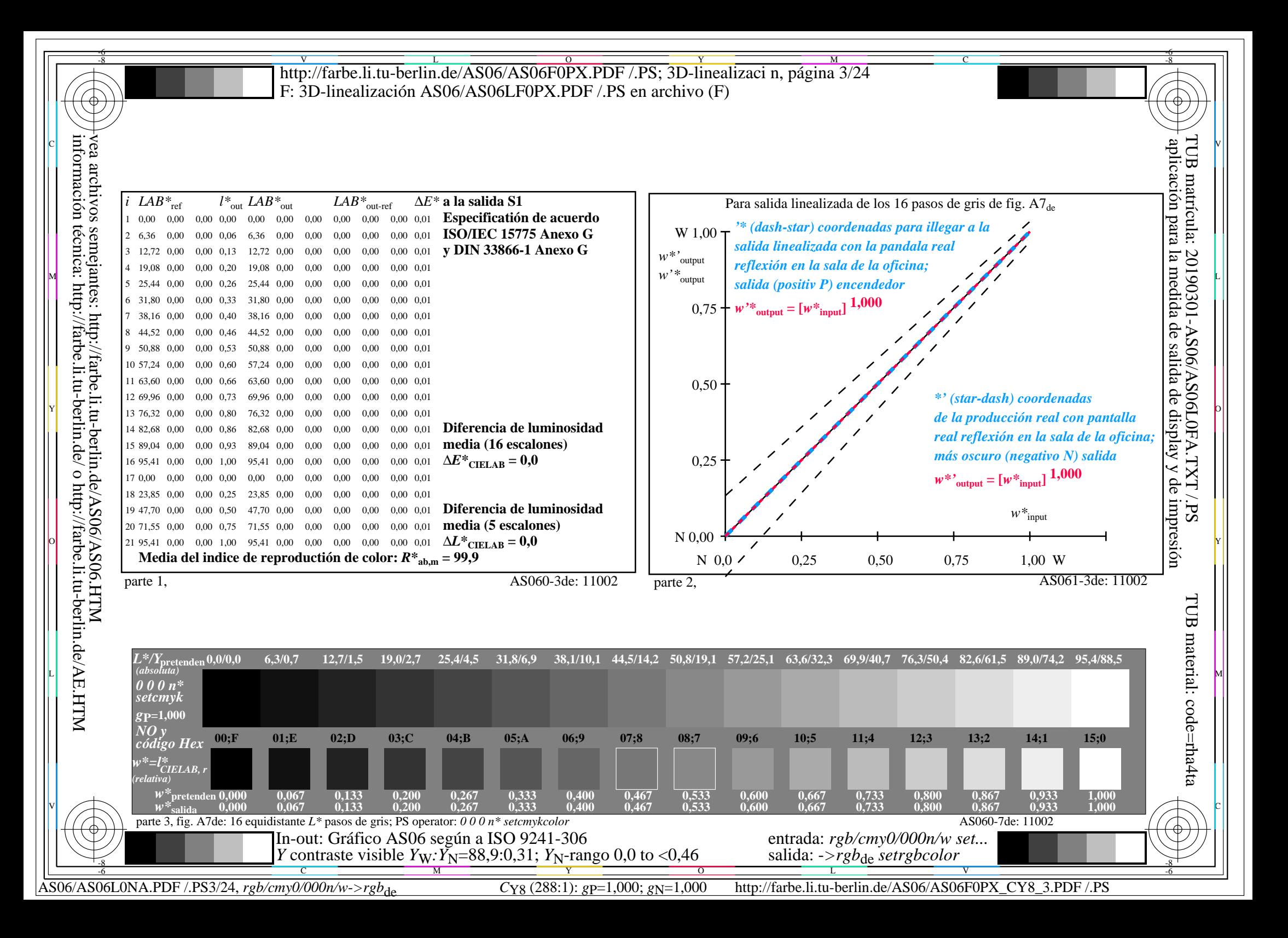

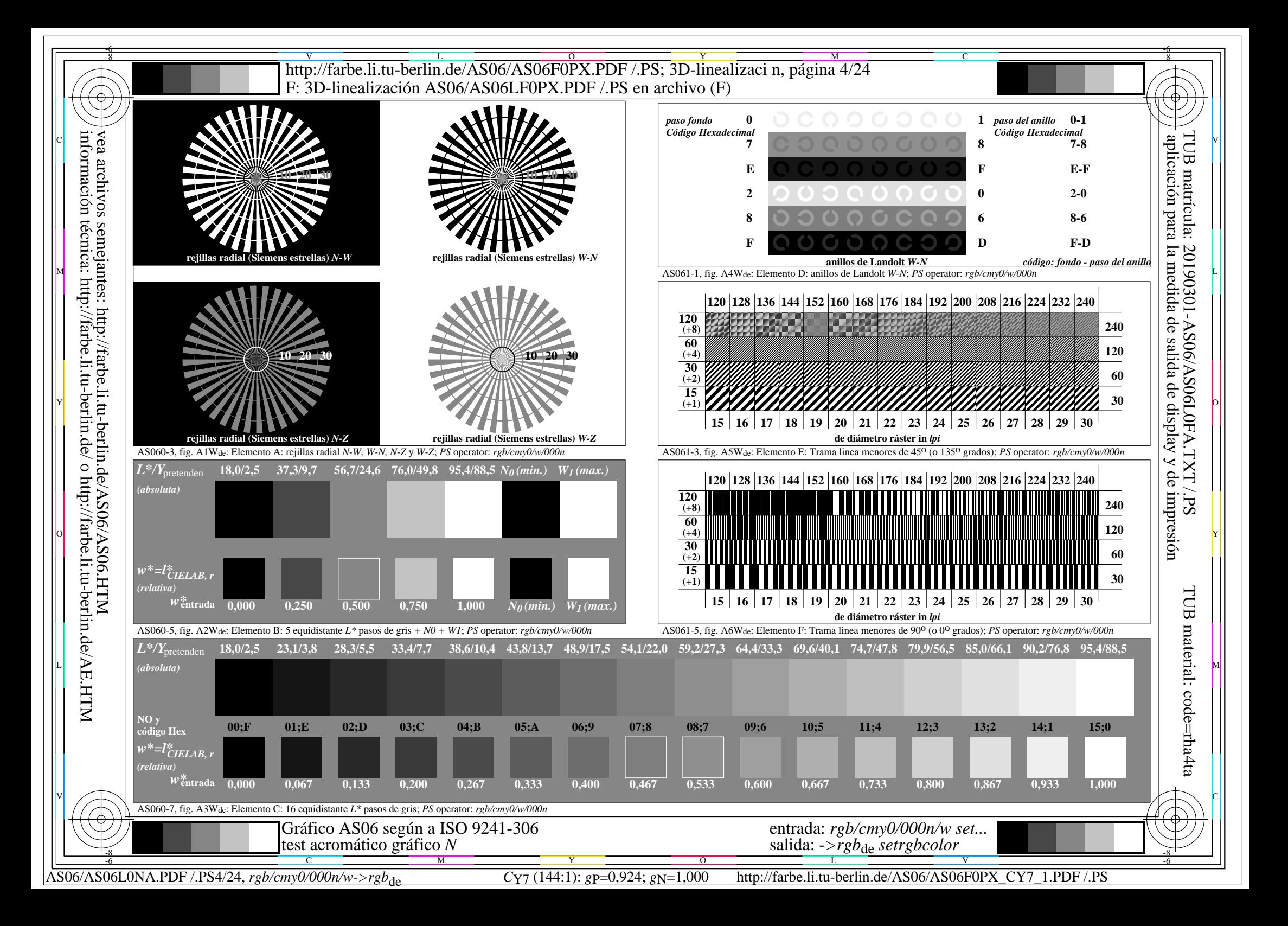

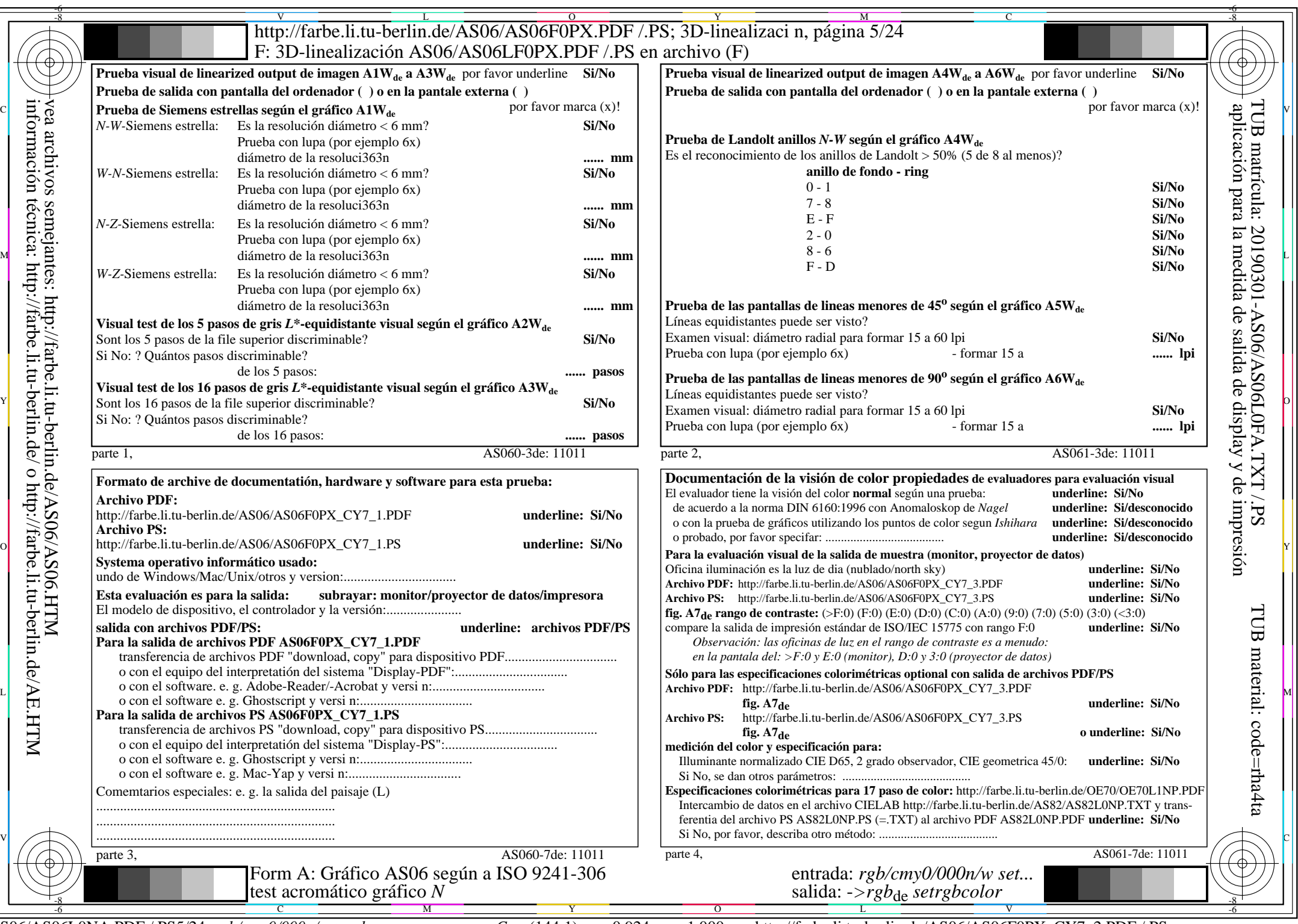

AS06/AS06L0NA.PDF /.PS5/24, *rgb/cmy0/000n/w->rgb*<sub>de</sub> *C*Y7 (144:1): *g*p=0,924; *gN*=1,000 http://farbe.li.tu-berlin.de/AS06/AS06F0PX\_CY7\_2.PDF /.PS

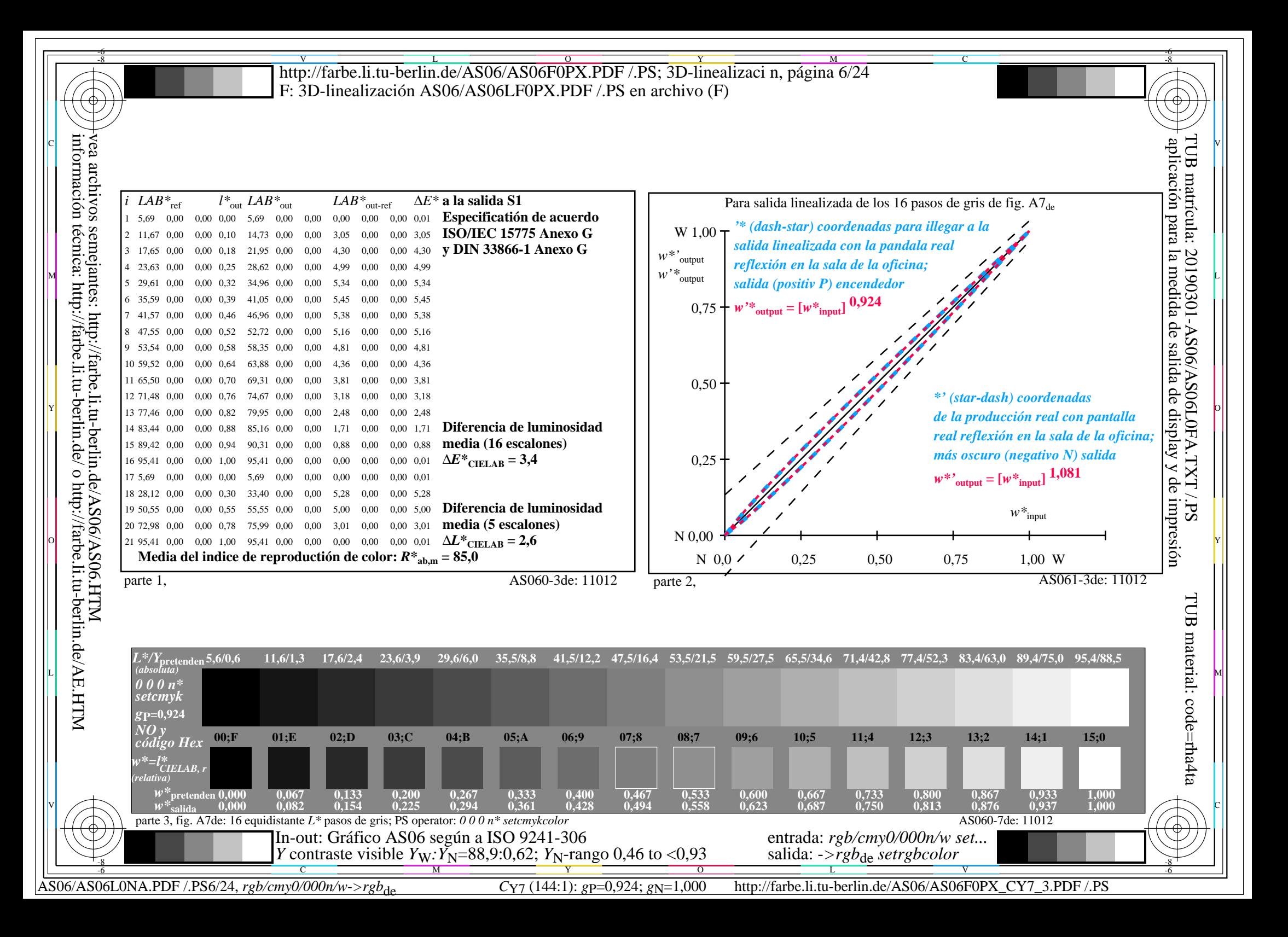

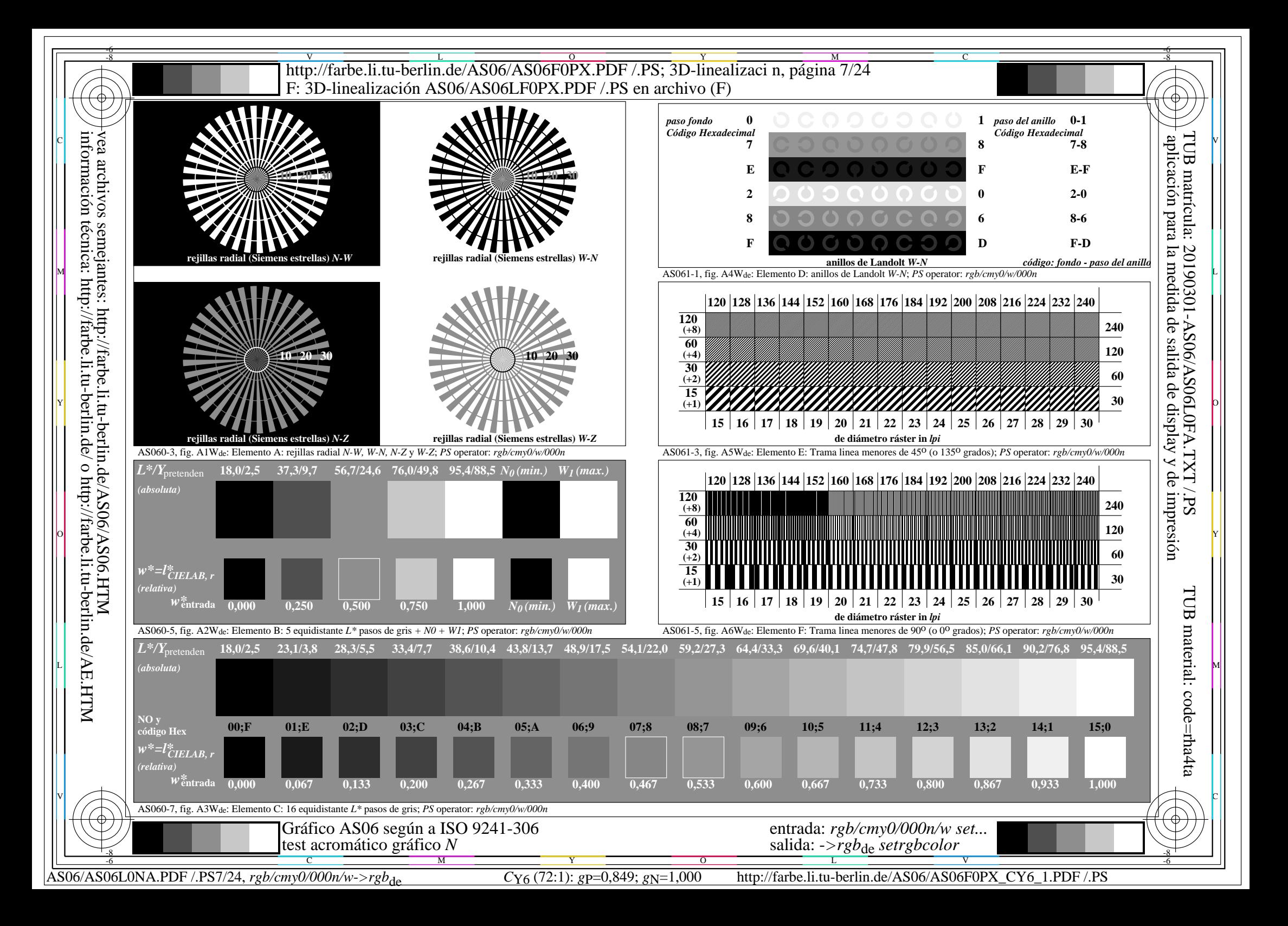

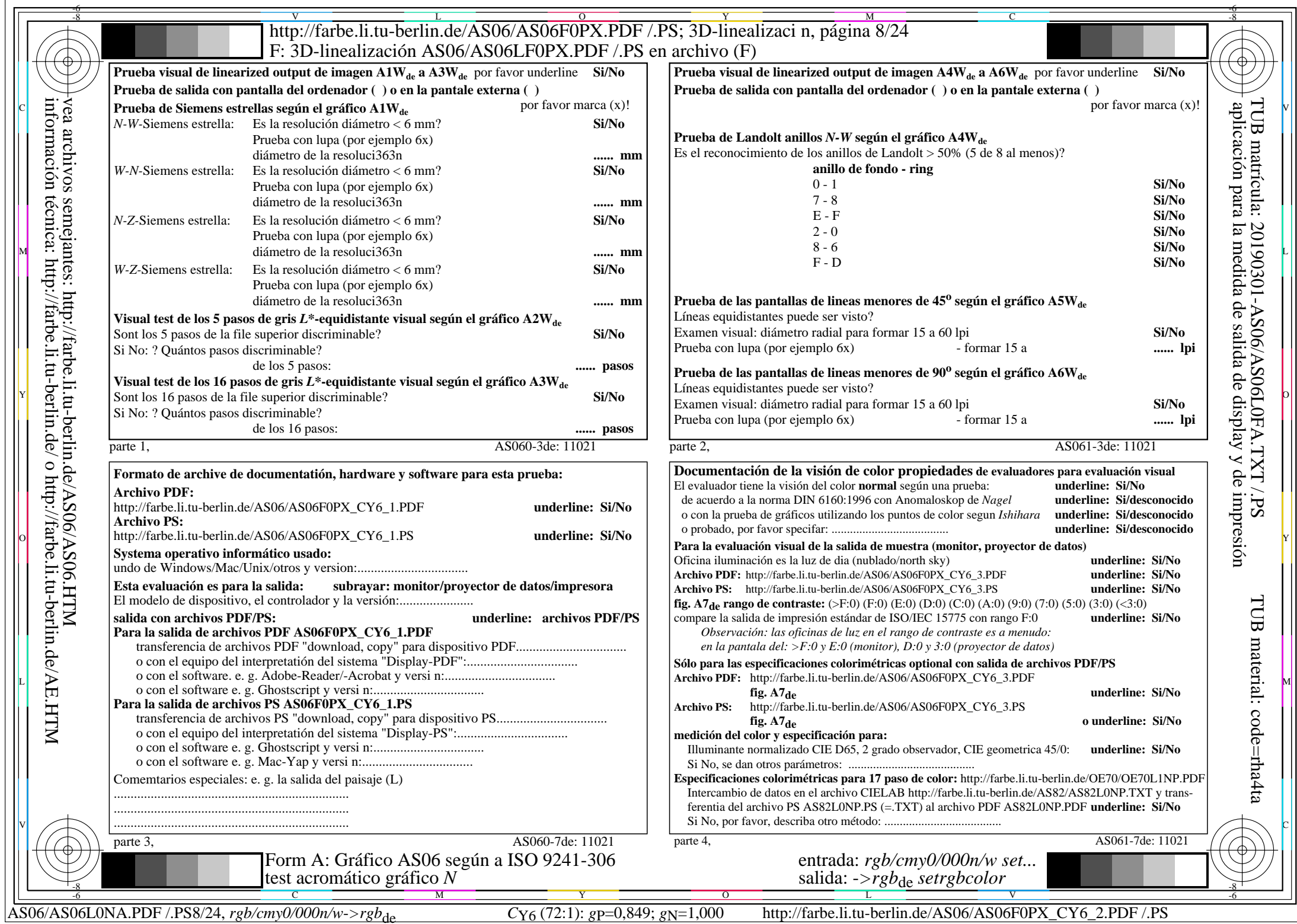

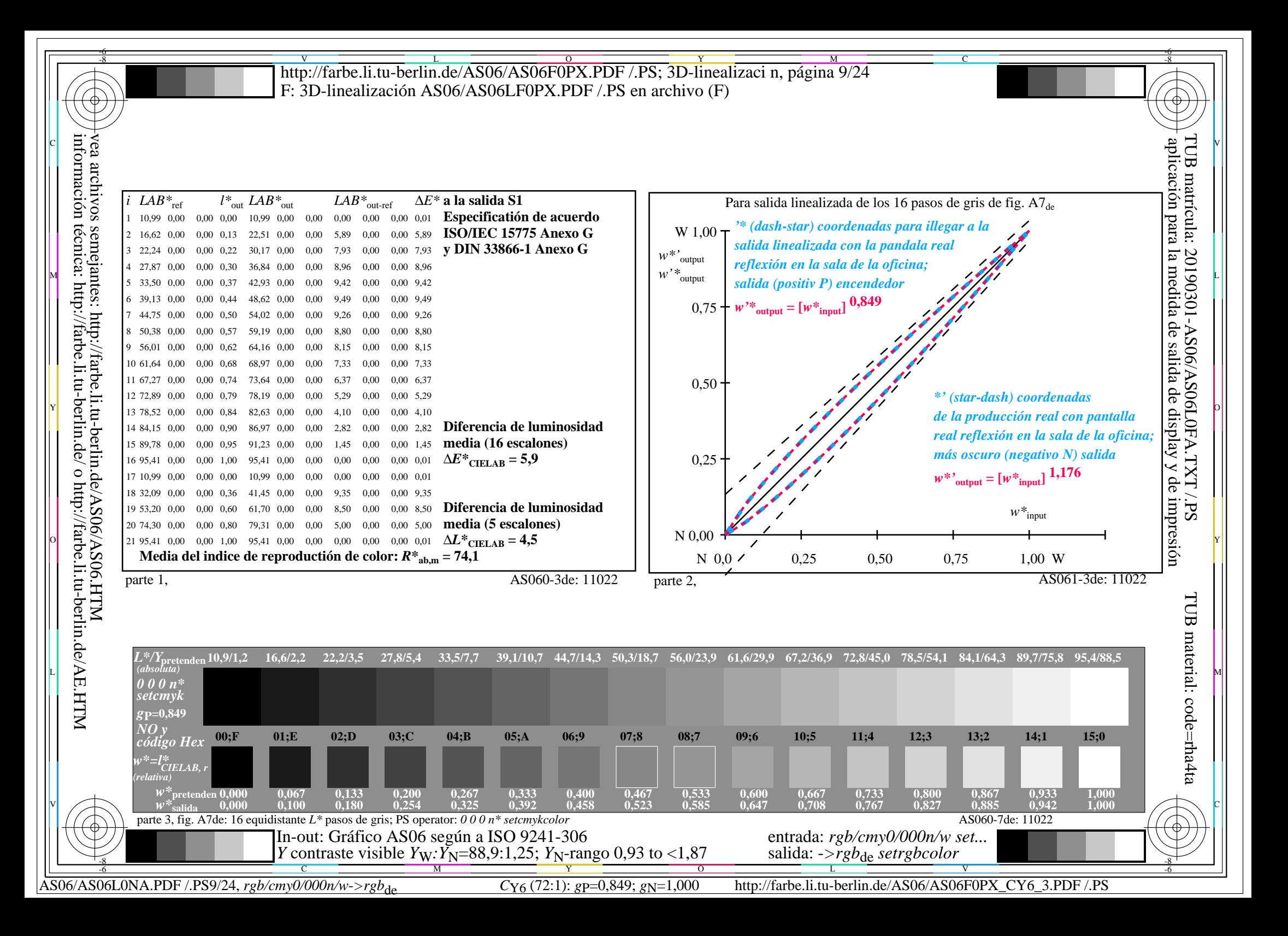

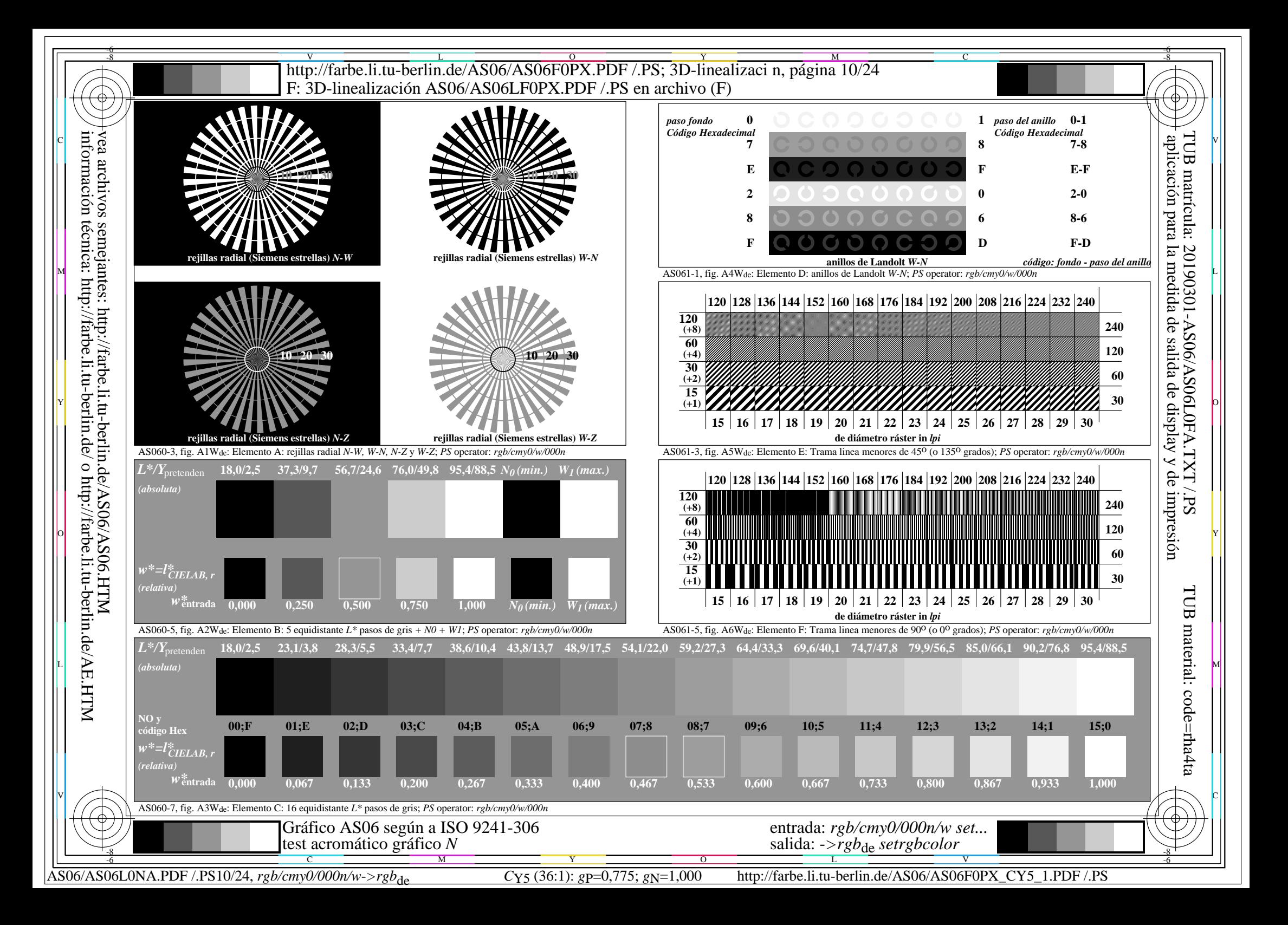

![](_page_10_Picture_543.jpeg)

![](_page_11_Figure_0.jpeg)

![](_page_12_Figure_0.jpeg)

![](_page_13_Picture_540.jpeg)

![](_page_14_Figure_0.jpeg)

![](_page_15_Figure_0.jpeg)

![](_page_16_Picture_543.jpeg)

![](_page_17_Figure_0.jpeg)

![](_page_18_Figure_0.jpeg)

![](_page_19_Picture_542.jpeg)

![](_page_20_Figure_0.jpeg)

![](_page_21_Figure_0.jpeg)

![](_page_22_Picture_720.jpeg)

 $A\overline{S06/AS06L0NA.PDF/.PS23/24, rgb/cmy0/000n/w\geq rgb_{de}}$ 

 $C_{Y1}$  (2,25:1):  $g = 0.475$ ;  $g_N = 1,000$  http://farbe.li.tu-berlin.de/AS06/AS06F0PX\_CY1\_2.PDF /.PS

![](_page_23_Figure_0.jpeg)